# Подписано электронной подписью:<br>Вержицкий Данил Григорьевич<br>Должность: Директор КГПИ ФГБОУ ВО «КемГУ»<br>Дата и время: 2024-02-21 00:00:00<br>МИНИСТЕРСТВО НАУКИ И ВЫСШЕГО ОБРАЗОВАНИЯ РОССИЙСКОЙ ФЕДЕРАЦИИ Федеральное государственное бюджетное образовательное учреждение высшего образования «Кемеровский государственный университет» Новокузнецкий институт (филиал) ФГБОУ ВО КемГУ

Факультет физической культуры, естествознания и природопользования

# Методические рекомендации

# по подготовке, выполнению, оформлению и защите выпускных квалификационных работ

для студентов очной/ очно-заочной/заочной формы обучения по направлениям подготовки бакалавриата и магистратуры факультета физической культуры, естествознания и природопользования

Новокузнецк 2019

УДК 378.244.2; [796+168.521+504] (072) ББК 74.484 (2Рос-4Кем) я73+75я73+20.18я73 M 54

Ермак Н.Б., Чмелева К.В., Исакова Е.В.

Методические рекомендации по подготовке, выполнению, оформлению и защите выпускных квалификационных работ для студентов очной/ очно-заочной/заочной формы обучения по направлениям подготовки бакалавриата и магистратуры факультета физической культуры, естествознания и природопользования / Н.Б. Ермак, К.В. Чмелева, Е.В. Исакова; Новокузнецк. ин-т (фил.) Кемеров. гос. ун-та.- Новокузнецк: НФИ КемГУ, 2019г.

Методические указания устанавливают единую методику выполнения выпускной квалификационной (дипломной) работы, структуру и правила оформления ее текстовой и графической части для направлений подготовки, реализуемых на факультете физической культуры, естествознания и природопользования: укрупненной группы 44.00.00 Образование и педагогические науки, 05.03.06 (05.04.06) Экология и природопользование, 20.03.01 Техносферная безопасность. Методические указания следует использовать студентам, преподавателям, руководителям дипломных работ, нормоконтролерам и рецензентам.

Утверждено: заседание кафедры ГГ протокол № 6 от 20.02.2019 г. заведующий кафедрой ГГ  $\beta$ cec coment Epmak H.B.

Утверждено: методической комиссией протокол № 6 от 18.03.2019 г. председатель метод, комиссии  $E$ горова Н.Т.

УДК 378.244.2: [796+168.521+504] (072) ББК 74.484 (2Рос-4Кем) я73+75я73+20.18я73 M 54

©Н.Б.Ермак, К.В.Чмелева, Е.В.Исакова ©Федеральное бюджетное учреждение Образовательное учреждение высшего образования «Кемеровский государственный университет» Новокузнецкий институт (филиал), 2019

Текст представлен в авторской редакции

# СОДЕРЖАНИЕ

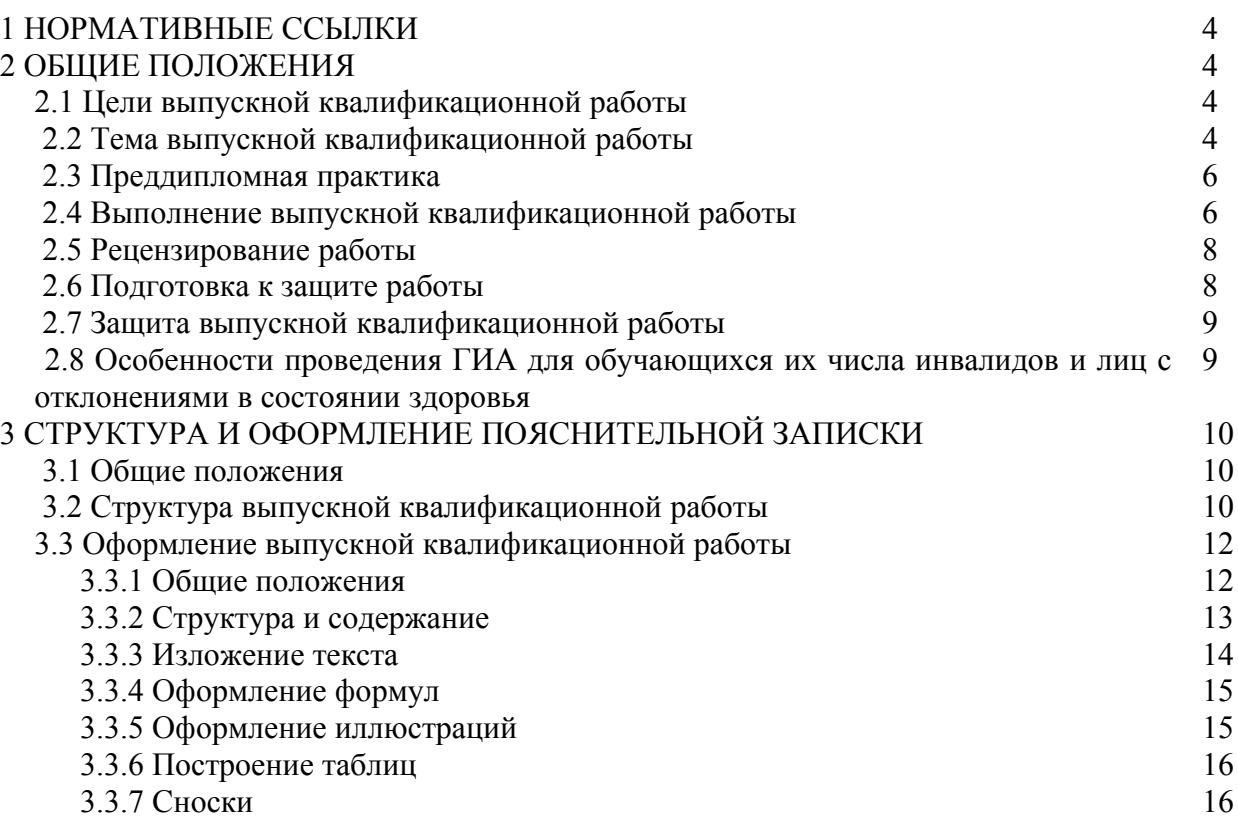

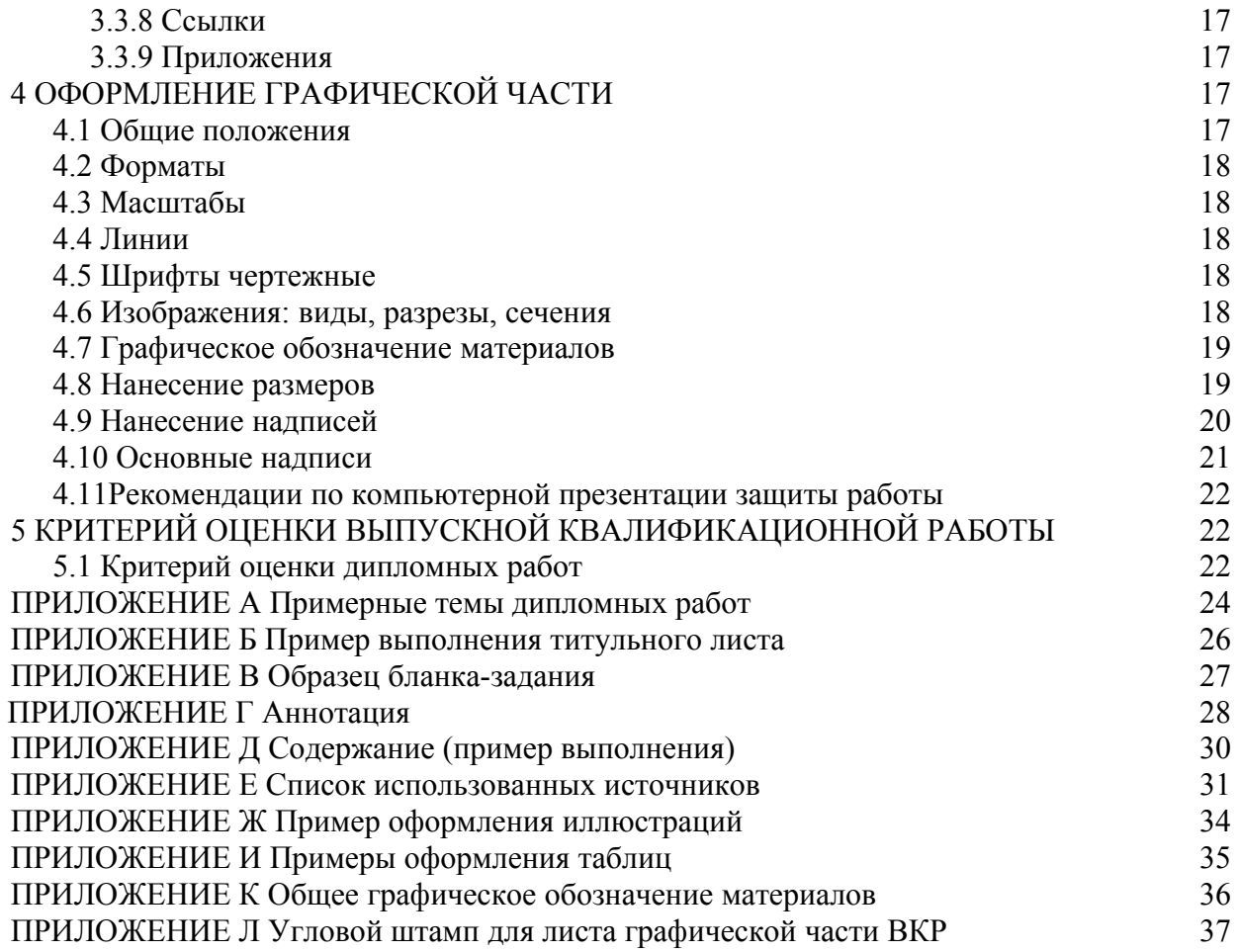

#### 1 НОРМАТИВНЫЕ ССЫЛКИ

При разработке методических указаний использованы следующие нормативные документы:

 Приказ Минобрнауки России от 29.06.2015 № 636 «Об утверждении Порядка проведения государственной итоговой аттестации по образовательным программам высшего образования - программам бакалавриата, программам специалитета и программам магистратуры»;

 Порядок проведения государственной итоговой аттестации обучающихся КемГУ по образовательным программам высшего образования – программам бакалавриата, и программам специалитета, программам магистратуры. Введен 09.06.2016 г.

 Руководящий нормативный документ РД.40 РСФСР-050-87 "Работы дипломные и курсовые. Правила оформления". Введен 01.01.89 г. (далее Порядок проведения ГИА обучающихся КемГУ);

 ГОСУДАРСТВЕННЫЕ СТАНДАРТЫ СИСТЕМ ЕСКД (ГОСТ 2.004–88, ГОСТ 2.104- 2006, ГОСТ 2.105–95, ГОСТ 2.106–96, ГОСТ 2.109–73, [ГОСТ 2.111-2013,](https://allgosts.ru/01/110/gost_2.111-2013) ГОСТ 2.301–68, ГОСТ 2.302–68, ГОСТ 2.303–68. ГОСТ 2.304–81, ГОСТ 2.305-2008, ГОСТ 2.306–68, [ГОСТ](https://allgosts.ru/01/080/gost_2.307-2011) [2.307-2011,](https://allgosts.ru/01/080/gost_2.307-2011) [ГОСТ 2.316-2008](https://allgosts.ru/01/080/gost_2.316-2008)), СПДС ( ГОСТ 21.204–93, ГОСТ 21.205-2016, ГОСТ 21.501- 2011), ЕСПД (ГОСТ 19.701–90), СИСТЕМЫ СТАНДАРТОВ ПО ИНФОРМАЦИИ, БИБЛИОТЕЧНОМУ И ИЗДАТЕЛЬСКОМУ ДЕЛУ (ГОСТ 7.1–2008 (взамен ГОСТ 7.1-2003), ГОСТ 7.80–2000, ГОСТ Р 7.0.12-2011, ГОСТ 7.32-2001), ГОСУДАРСТВЕННАЯ СИСТЕМА ОБЕСПЕЧЕНИЯ ТОЧНОСТИ ИЗМЕРЕНИЙ (ГОСТ 8.417–81\* ).

#### 2 ОБЩИЕ ПОЛОЖЕНИЯ

#### 2.1 Цели выпускной квалификационной работы

Выпускная квалификационная работа (ВКР) является обязательной частью государственной итоговой аттестации. В соответствии с требованиями образовательного стандарта и решением вуза может проводиться как единственный вид аттестационных испытаний, так и после проведения государственного экзамена.

Цель выпускной квалификационной работы – определение соответствия результатов освоения обучающимися основных образовательных программ требованиям федерального государственного образовательного стандарта (государственного образовательного стандарта), освоения выпускником компетенций самостоятельного выполнения профессиональной деятельности.

В документе «Порядок проведения государственной итоговой аттестации обучающихся КемГУ по образовательным программам высшего образования…» дается следующее определение ВКР в соответствии с уровнем подготовки обучающихся:

**Выпускная квалификационная работа** – работа, подтверждающая соответствующий уровень квалификации и компетенций, определяемый образовательными стандартами, демонстрирующая уровень подготовленности выпускника к самостоятельной профессиональной деятельности. Выполняется на завершающем периоде обучения в виде: бакалаврской работы, дипломной работы, магистерской диссертации, кандидатской диссертации и др.

**Бакалаврская работа -** выпускная квалификационная работа бакалавра связанная с разработкой конкретных теоретических вопросов, являющихся частью научно исследовательских работ, выполняемых кафедрой, с экспериментальными исследованиями или с решением прикладных задач. Является самостоятельным исследованием или выполняется в составе коллектива научной лаборатории, кафедры.

**Дипломная работа –** выпускная квалификационная работа специалиста представляет собой самостоятельное исследование, связанное с разработкой теоретических, опытноконструкторских, прикладных (научно-производственных) задач специальности или разработку конкретных творческих проблем, определяемых спецификой данной специальности.

**Магистерская диссертация –** выпускная квалификационная работа магистра представляет собой научную работу, выполняемую на базе теоретических и практических навыков, полученных студентом, должна являться итогом самостоятельной научноисследовательской работы магистранта, содержать результаты теоретических задач и экспериментальных исследований, направленных на решение актуальных задач в различных областях деятельности.

К защите ВКР допускаются обучающиеся, полностью выполнившие учебный план, предусмотренный профессиональной образовательной программой в соответствии с образовательным стандартом направления подготовки. Допуск обучающихся к прохождению государственной итоговой аттестации оформляется приказом по КемГУ не позднее 3-х дней до начала проведения государственного аттестационного испытания.

При наличии государственного экзамена издается приказ о допуске к защите ВКР обучающихся, сдавших государственный экзамен, а также не проходивших его по уважительной причине.

Руководитель ВКР закрепляется из числа научно-педагогических работников университета приказом по НФИ КемГУ, при необходимости назначается консультант.

2.2 Тема выпускной квалификационной работы

2.2.1 Темы ВКР должны соответствовать направлениям профессиональной

деятельности по направлению подготвки обучающихся. Темы ВКР предлагаются и согласовываются на заседании выпускающей кафедры с учетом интересов студента и направлений его будущей профессиональной деятельности или направлений исследований, выполняемых им в процессе обучения, а также заказов предприятий. Примерные темы дипломных работ приводятся в приложении А.

2.2.2 Перечень тем выпускных квалификационных работ, предлагаемых обучающимся, утверждается в составе ФОС ГИА при ежегодном обновлении ОПОП и доводится до сведения обучающихся не позднее, чем за 6 месяцев до даты начала ГИА.

Могут быть предложены темы комплексных ВКР, для выполнения которых привлекаются два и более студента одной или разных специальностей. Невыполнение планируемого объема работы одним из участников не должно влиять на работу остальных членов группы.

По письменному заявлению обучающегося (нескольких обучающихся, выполняющих выпускную квалификационную работу совместно) может быть установлена тема ВКР, предложенная обучающимся не из перечня, в случае обоснованности целесообразности ее разработки для практического применения в соответствующей области профессиональной деятельности или на конкретном объекте профессиональной деятельности. Заявление обучающегося подается и хранится на выпускающей кафедре.

2.2.3 Закрепление за обучающимся (несколькими обучающимися) руководителя ВКР и темы выпускной квалификационной работы осуществляется выпускающими кафедрами, утверждается ученым советом факультета (филиала) и оформляется распоряжением по КемГУ (филиалу) не позднее, чем за 6 месяцев до даты начала ГИА.

2.2.4 Тема ВКР и (или) руководитель могут быть изменены по заявлению студента с обоснованием причин и с согласия руководителя ВКР и заведующего выпускающей кафедрой, но не позднее начала сроков выхода на преддипломную практику.

#### 2.3 Преддипломная практика

2.3.1 Преддипломная практика предназначена для изучения объекта дипломного исследования и сбора материалов для выполнения ВКР и формируется программой преддипломной практики для обучающихся соответствующего направления подготовки.

2.3.2 Местом проведения преддипломной практики для студентов являются учреждения, организации и предприятия, деятельность которых связана с профессиональной деятельностью реализуемых направлений и/или тематикой выпускной квалификационной работы.

2.3.3 Сроки и места прохождения преддипломной практики определяются учебным планом и утверждаются приказом директора НФИ КемГУ.

2.3.4 Перед прохождением практики студент должен получить задание у руководителя дипломной работы и, в случае необходимости, у консультантов по отдельным его разделам.

2.3.5 Консультации и контроль прохождения практики осуществляются руководителями практики от предприятия и кафедры.

2.3.6 В период прохождения практики студент с помощью руководителя от предприятия должен изучить работу объектов, связанных с темой дипломной работы. Перед окончанием прохождения практики студент составляет письменный отчет с отдельными приложениями, содержащими собранную документацию. Содержание отчета, его объем и оформление должны соответствовать общей программе преддипломной практики и заданию, которое студент получает от руководителя и консультантов до начала прохождения практики. Отчет с отзывом руководителя практики от предприятия должен быть заверен печатью предприятия.

2.3.7 После преддипломной практики студент представляет руководителю практики отчет и приложения. На основе проверки полноты и качества выполнения программы и заданий, а также знаний по вопросам практики студенту выставляется оценка по

преддипломной практике и учитывается мнение руководителя практики от предприятия. Сроки сдачи отчетов по преддипломной практике устанавливаются кафедрой. Их соблюдение является для студента обязательным. Студент, не сдавший и не защитивший отчет по практике, к государственной итоговой не допускается.

2.4 Выполнение выпускной квалификационной работы

2.4.1 ВКР выполняется студентом на основе знаний и навыков, полученных за время обучения в вузе. Обучающийся вправе прибегнуть к помощи руководителя работы, специалистов, к которым он обращается по своей инициативе или по совету руководителя. Расписание консультаций руководителей и консультантов помещается на доске объявлений кафедры.

2.4.2 Перед началом выполнения ВКР обучающийся совместно с руководителем работы должен составить календарный график работы (рисунок 1), предусматривающий очередность и сроки выполнения отдельных частей ВКР. График необходим для рационального распределения времени студента при выполнении работы, текущего контроля выполнения графика со стороны кафедры и деканата.

С наступлением даты завершения очередного этапа студент должен отчитаться за его выполнение перед руководителем. Информация о ходе выполнения дипломной работы регулярно передается заведующему кафедрой и в деканат. По решению выпускающей кафедры для студентов могут быть назначены даты отчета о ходе выполнения ВКР перед комиссией из преподавателей кафедры. В случае значительного отставания от графика может быть поставлен вопрос о нецелесообразности допуска обучающегося к защите. График работ должен предусматривать время для подготовки студента к процедуре защиты дипломной работы.

2.4.3 Расписание по защите ВКР утверждается распоряжением по КемГУ (филиалу). Дата защиты должна быть утверждена не позднее чем, за 30 календарных дней до дня проведения защиты, если государственные аттестационные испытания включают только защиту ВКР и не менее, чем через 7 календарных дней после проведения государственного экзамена.

В расписании указываются даты, время и место проведения испытаний. Перенос даты защиты дипломной работы, указанной в графике, не разрешается. Студенты, не представившие ВКР в срок, отчисляются в установленном порядке за нарушение учебного процесса. Расписание защиты ВКР вывешивается на доске объявлений кафедры.

2.4.4 При выполнении дипломной работы студенты должны руководствоваться положениями методических указаний, Порядком проведения ГИА обучающихся КемГУ, методическими разработками выпускающей кафедры, патентной и учебной литературой, консультациями специалистов, нормативными документами и указаниями законодательных и исполнительных структур по соответствующему профессиональной деятельности выпускника направлению.

2.4.5 За принятые в работе решения, правильность выполнения расчетов, чертежей и других элементов работы, оформление ВКР, а также соблюдение требований настоящих методических указаний ответственность возлагается на студента.

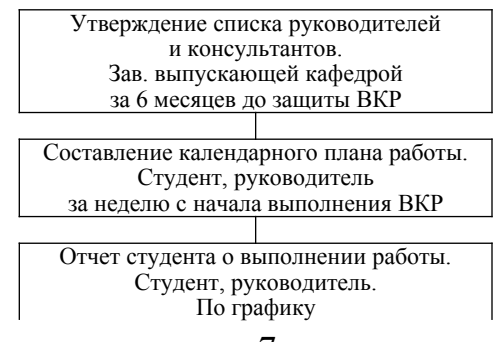

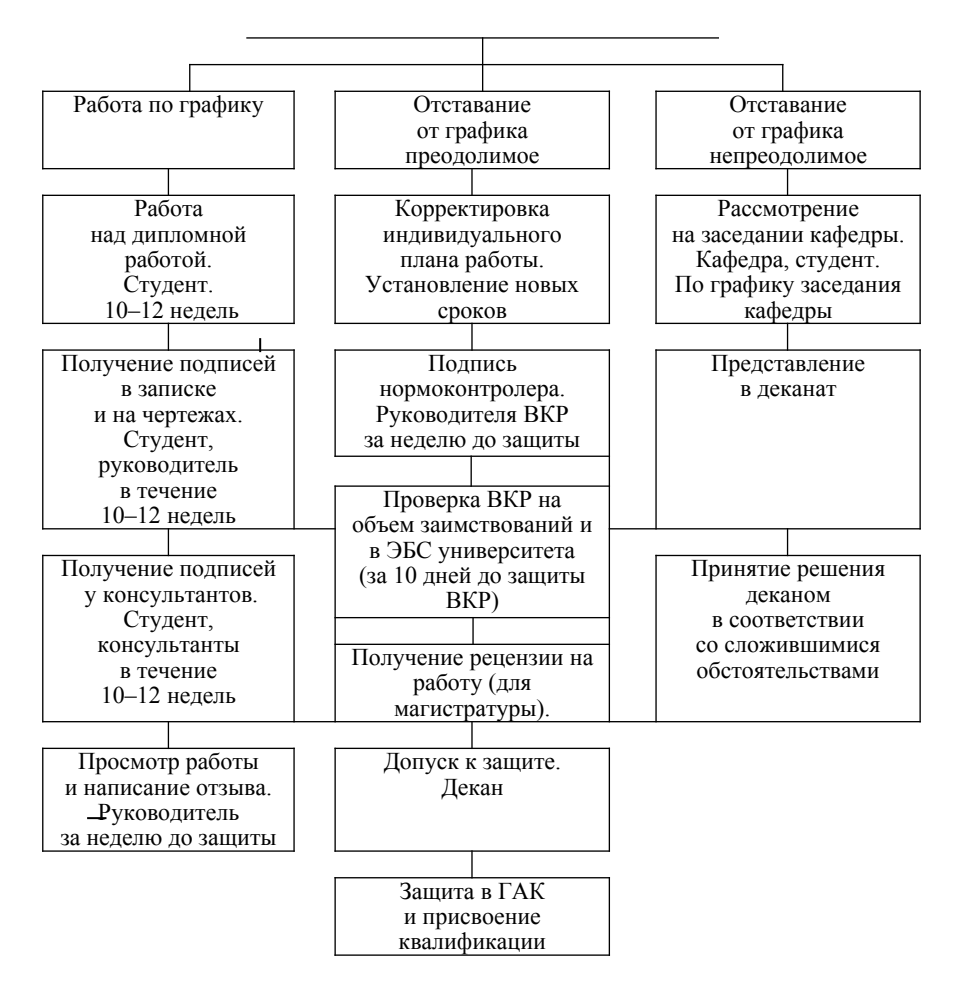

Рисунок 1 – График выполнения выпускной квалификационной работы

2.4.6 Законченная ВКР, включающая текстовые материалы (далее "пояснительная записка") и графическую часть, подписываются студентом, в случае назначения, консультантами и нормоконтролером, и представляются руководителю работы для окончательного просмотра и написания отзыва руководителя.

В отзыве руководителя дается заключение о качестве работы студента над дипломной работой и его квалификации. Руководитель работы подписывает пояснительную записку, при необходимости и графические материалы, после чего исправления и дополнения в работе не допускаются.

Консультанты, руководитель, нормоконтролер, заведующий кафедрой могут в процессе рассмотрения дипломной работы сделать письменные замечания, на которые студент в процессе защиты работы должен дать аргументированные ответы.

2.4.7 Тексты выпускных квалификационных работ проверяются на объем заимствования, размещаются в электронно-библиотечной системе КемГУ (филиала).

Для проверки на объем заимствования текст ВКР в порядке, определенном кафедрой, передается ответственным лицам, назначенным распоряжением по факультету, в электронном виде не позднее, чем за 10 рабочих дней до дня защиты ВКР.

Ответственные лица осуществляют проверку работы на наличие заимствований в системе «Антиплагиат. ВУЗ» или иной системе, определенной КемГУ, распечатанный отчет по итогам проверки передают руководителю ВКР.

2.4.8 Пояснительная записка, графическая часть и письменный отзыв руководителя работы представляются студентом заведующему выпускающей кафедрой для решения вопроса о допуске дипломной работы к защите и прохождения рецензирования (для магистратуры).

#### 2.5 Рецензирование работы

2.5.1 В соответствии с Порядком проведения ГИА обучающихся КемГУ, выпускные квалификационные работы по программам магистратуры и специалитета подлежат рецензированию.

Рецензентами являются специалисты, работающие в сторонних организациях, рекомендуемые выпускающей кафедрой. Допускается назначение рецензентов из числа сотрудников других кафедр НФИ КемГУ при условии, что данный сотрудник не является консультантом рецензируемой работы. ВКР направляется двум рецензентам, если она имеет междисциплинарный характер.

2.5.2 ВКР (теоретическая и графическая часть) предоставляется в распоряжение рецензента не позднее, чем за 5 календарных дней до защиты ВКР. В рецензии содержится заключение о качестве работы, делаются замечания, отмечаются недостатки и выставляется оценка работы по пятибалльной системе.

2.5.3 Выпускная квалификационная работа, отзыв и рецензия (рецензии) передаются в ГЭК не позднее, чем за 2 календарных дня до дня защиты ВКР.

#### 2.6 Подготовка к защите работы

Подготовка к защите ВКР осуществляется в соответствии с методическими указаниями. Студент готовит доклад, содержание которого должно быть согласовано с руководителем работы.

Доклад должен сопровождаться демонстрацией листов графической части, поэтому их расположение на демонстрационном стенде следует продумать заранее при подготовке к защите. Рекомендуется проведение репетиции публичного представления доклада (в форме предзащиты). При необходимости доклад может быть скорректирован.

#### 2.7 Защита дипломной работы

2.7.1 Защита ВКР проходит на открытом заседании государственной экзаменационной комиссии по защите выпускных квалификационных работ.

2.7.2 На каждый день работы экзаменационной комиссии вывешивается график очередности защиты дипломных работ.

2.7.3 Пояснительную записку, отзыв руководителя, рецензию, а также материалы, характеризующие практическую ценность выполненной работы (справки о применении материалов дипломной работы на производстве, публикации) обучающийся сдает секретарю экзаменационной комиссии. Листы графической части работы располагаются на специальном стенде для иллюстрации доклада на защите или представляются в виде презентации в Power Point с помощью проекционной техники. На демонстрацию могут быть представлены стенды, макеты и т.п., выполненные студентом.

2.7.4 Во время защиты секретарь экзаменационной комиссии объявляет очередного защищающегося и тему его дипломной работы, после чего заслушивается доклад выпускника. Нормы времени доклада ВКР - 7-10 минут.

 Пояснительная записка работы передается секретарем членам экзаменационной комиссии для ознакомления с ее содержанием. После окончания доклада секретарь оглашает основные данные об учебе студента в НФИ КемГУ (количество полученных за весь период обучения отличных, хороших и удовлетворительных оценок в процентах), замечания и заключение рецензента, а также фамилию и должность рецензента. Студент отвечает на замечания консультантов, руководителя, нормоконтролера, заведующего кафедрой,

рецензента и на вопросы членов экзаменационной комиссии. Вопросы студенту, с разрешения председателя, могут быть заданы всеми присутствующими на защите. После окончания защиты студент ожидает решения экзаменационной комиссии (объявления оценки и присуждения квалификации).

2.7.5 Решение о результатах защиты ВКР, выдаче диплома об окончании вуза и присуждении квалификации принимается экзаменационной комиссией после завершения всех защит, предусмотренных на данный день, на закрытом заседании открытым голосованием отдельно по каждому из прошедших защиту студентов, простым большинством голосов членов комиссии, участвовавших в заседании, с учетом оценки рецензента и оформляется на общем стандартном бланке. ВКР, содержащие практически значимые решения, отмечаются как рекомендуемые к внедрению.

2.7.6 Студенту, защитившему дипломную работу на "отлично", имеющему оценки "отлично" и "хорошо" (причем число оценок "отлично" должно составлять не менее 75 %), а также оценку "отлично" по итоговому междисциплинарному экзамену по специальности, в решении делается отметка о выдаче диплома с отличием.

2.7.7 Студент, получивший за защиту дипломной работы неудовлетворительную оценку, отчисляется из университета и к повторной защите он может быть допущен в течение трех лет после отчисления из НФИ КемГУ, но не ранее, чем через год, при этом выпускающая кафедра принимает решение о сохранении или изменении темы дипломной работы.

2.7.8 Студенту, выполнившему, но не защитившему работу по уважительной причине (документально подтвержденной), директором НФИ КемГУ может быть продлен срок обучения до конца текущего календарного года. При получении на защите вновь неудовлетворительной оценки студент отчисляется.

2.7.9 Отдельные дипломные работы по заявке выпускающей кафедры временно или постоянно могут храниться на кафедре для учебных или научных целей.

2.8 Особенности проведения ГИА для обучающихся их числа инвалидов и лиц с отклонениями в состоянии здоровья

2.8.1 Для обучающихся из числа инвалидов ГИА проводится КемГУ с учетом особенностей их психофизического развития, их индивидуальных возможностей и состояния здоровья (далее - индивидуальные особенности).

2.8.2 При проведении ГИА обеспечивается соблюдение следующих общих требований:

 проведение ГИА для инвалидов в одной аудитории совместно с обучающимися, не являющимися инвалидами, если это не создает трудностей для инвалидов и иных обучающихся при прохождении ГИА;

 присутствие в аудитории ассистента (ассистентов), оказывающего обучающимся инвалидам необходимую техническую помощь с учетом их индивидуальных особенностей (занять рабочее место, передвигаться, прочитать и оформить задание, общаться с ГЭК);

 пользование необходимыми обучающимся инвалидам техническими средствами при прохождении ГИА с учетом их индивидуальных особенностей;

 обеспечение возможности беспрепятственного доступа обучающихся инвалидов в аудитории, туалетные и другие помещения, а также их пребывания в указанных помещениях.

2.8.3 Все локальные нормативные акты КемГУ по вопросам проведения ГИА доводятся до сведения обучающихся инвалидов в доступной для них форме.

2.8.4 По письменному заявлению обучающегося инвалида продолжительность выступления обучающегося при защите ВКР может быть увеличена, но не более чем на 15 минут.

2.8.5 Обучающийся инвалид не позднее, чем за 3 месяца до начала проведения ГИА подает письменное заявление о необходимости создания для него специальных условий при

проведении государственных аттестационных испытаний (см. п. 9.5 «Порядок проведения государственной итоговой аттестации обучающихся КемГУ…») с указанием его индивидуальных особенностей. К заявлению прилагаются документы, подтверждающие наличие у обучающегося индивидуальных особенностей.

В заявлении обучающийся указывает на необходимость (отсутствие необходимости) присутствия ассистента на государственном аттестационном испытании, необходимость (отсутствие необходимости) увеличения продолжительности сдачи государственного аттестационного испытания по отношению к установленной продолжительности.

#### 3 СТРУКТУРА И ОФОРМЛЕНИЕ ПОЯСНИТЕЛЬНОЙ ЗАПИСКИ

#### 3.1 Общие положения

3.1.1 Пояснительная записка (вместе с графической частью) является основным документом, содержащим систематизированные сведения о выполненной дипломной работе.

3.1.2 Общими требованиями к пояснительной записке являются:

- четкость и логическая последовательность изложения материала;
- убедительность аргументации;

 краткость и точность формулировок, исключающих возможность неоднозначного толкования;

- конкретность изложения результатов работы;
- обоснованность рекомендаций и предложений.
- 3.2 Структура пояснительной записки

3.2.1 Пояснительная записка должна включать следующие структурные элементы:

- титульный лист,
- задание на дипломную работу,
- лист замечаний консультантов, руководителя, нормоконтролера;
- аннотацию на русском языке,
- аннотацию на иностранном языке (по решению кафедры),
- список условных обозначений и сокращений,
- содержание,
- введение,
- основную часть,
- специальную часть,
- заключение,
- список использованных источников,
- приложения.

3.2.2 Титульный лист, единого образца (приложение Б), является первой страницей пояснительной записки. Выдается студенту на выпускающей кафедре после окончания преддипломной практики, заполняется рукописным или машинописным способом и после выполнения дипломной работы подписывается, руководителем дипломной работы и секретарем ГЭК.

3.2.3 Задание на дипломную работу оформляется на бланке единого образца (приложение В), располагается в пояснительной записке после титульного листа. Бланк задания выдается студенту на выпускающей кафедре вместе с бланком титульного листа, заполняется рукописным или машинописным способом после завершения работы над дипломной работой с занесением окончательных вариантов по всем пунктам, указанным в

бланке задания, подписывается консультантами (после выполнения соответствующих разделов), студентом, руководителем работы и заведующим выпускающей кафедрой.

3.2.4 Аннотация – краткая характеристика содержания дипломной работы (приложение Г), располагается в пояснительной записке после задания на дипломную работу. Ее объем не должен превышать одной страницы, поэтому текст должен быть кратким и достаточно информативным. В аннотации необходимо представить библиографическое описание работы, фамилию и инициалы автора дипломной работы, название темы дипломной работы, вид работы – дипломная работа, специальность, город, год выполнения, количество страниц, таблиц, иллюстраций, источников, использованной литературы в пояснительной записке и количество листов графической части, описать основные проектные решения, качественные и количественные оценки объекта проектирования, особенности работы, рекомендации или результаты по практическому использованию материалов выполненной дипломной работы. Аннотация подписывается студентом. После написания аннотации необходимо выполнить перевод ее на иностранный язык, который изучался студентом. Аннотация на иностранном языке располагается в пояснительной записке непосредственно после аналога на русском языке и также подписывается студентом.

3.2.5 Содержание – часть пояснительной записки, где проставляют номера и наименования всех основных ее элементов, в том числе разделов, подразделов и пунктов (если последние имеют наименование) с указанием номеров страниц, на которых находится начало текста указанного элемента пояснительной записки (приложение Д)*.* Страницы окончания разделов, подразделов и пунктов в содержании не указываются.

В пояснительной записке содержание располагают после аннотации. Заголовок его, выполненный прописными буквами, размещают сверху симметрично тексту на расстоянии не менее одного интервала (высоты прописной буквы) от текста. При компьютерном наборе используется шрифт Times New Roman, размер 14, интервал 1,5. Наименования основных элементов пояснительной записки (введение, разделы основной части, заключение, список использованных источников и приложения) выполняются прописными (заглавными) буквами. Наименования разделов и пунктов выполняются строчными буквами (кроме начальной прописной буквы).

3.2.6 Введение должно содержать краткую характеристику современного состояния задачи, которой посвящается работа. Во введении необходимо показать актуальность, новизну темы и сформулировать основную цель работы. Текст введения не должен содержать иллюстраций, таблиц и ссылок на первоисточники.

3.2.7 Основная часть состоит из разделов, которые могут состоять из подразделов, пунктов и подпунктов. Наименования их заголовков, и подпование а также их содержание определяется заданием на дипломную работу и методическими указаниями по выполнению дипломной работы.

Наименование заголовков разделов принимается в соответствии с методическими указаниями. При нестандартных решениях структура дипломной работы может не соответствовать методическим указаниям, при этом отклонения должны быть согласованы с руководителем дипломной работы.

3.2.8 Специальная часть дипломной работы разрабатывается в соответствии с заданием и включает личный вклад студента в решение поставленных задач по направлениям специальности. Содержание специальной части должно быть оригинальным и включать элементы новизны, разработанные студентом в качестве основной творческой части дипломной работы. Объем специальной части дипломной работы должен быть не менее 30 % объема расчетно-пояснительной записки и чертежей.

3.2.9 Заключение должно содержать краткие выводы по результатам дипломной работы. В нем указываются степень выполнения каждой из поставленных задач, особенности решения задач (например, использование оригинальных или уникальных методик, приборов,

устройств, их разработка, постановка специальных экспериментов и их особенности и т.п.), представляются количественные и качественные данные, свидетельствующие об улучшении показателей функционирования объекта проектирования, условий труда и охраны окружающей среды, сообщаются результаты практического использования материалов дипломной работы в производственной или какой-либо другой сфере и сведения об официальном документе, подтверждающем такое использование. Текст заключения не должен содержать иллюстраций и таблиц.

3.2.10 Список использованных источников должен содержать перечень источников, использованных при написании пояснительной записки. Источники в списке располагаются в порядке появления ссылок на них в тексте записки или по алфавиту и нумеруются арабскими цифрами с точкой. Нумерация источников выполняется сквозной в пределах пояснительной записки. Сведения об источниках, включенных в список, необходимо давать в соответствии с требованиями ГОСТ 7.1-2008 (приложение Е). В качестве использованных источников могут быть учебники, методические указания, нормативные документы, инструкции, проекты и их разделы по охране окружающей среды и др. нормативные материалы.

3.2.11 Материал, дополняющий текст записки, допускается помещать в приложениях. Приложениями могут быть графический материал, таблицы и схемы большого формата (А3, А2, А1 и больше), описания алгоритмов и программ задач, решаемых на компьютерах и т.д.

Приложения располагают после списка использованных источников.

3.3 Оформление пояснительной записки

3.3.1 Общие положения

3.3.1.1 Пояснительная записка выполняется на листах писчей бумаги формата А4 (297х210) с применением печатающих и графических устройств вывода персонального компьютера (шрифт Times New Roman, номер шрифта для текста -14, для таблиц - 12, интервал полуторный).

3.3.1.2 Текст на странице не должен выходить за следующие границы: сверху и снизу - $20$  мм, слева - 30 мм, справа - 10 мм.

3.3.1.3 Объем пояснительной записки строго не регламентируется, но рекомендуется в пределах 50-70 страниц для бакалаврской работы, 60-80 для магистерской диссертации.

3.3.1.4 Вписывать в машинописный текст отдельные символы, слова, формулы и условные знаки допускается пастой (чернилами, тушью) только черного цвета.

3.3.1.5 Опечатки, описки и графические неточности допускается исправлять подчисткой или закрашиванием белой краской и нанесением на том же месте исправленного текста (графики) машинописным способом или черной пастой (чернилами, тушью) рукописным способом.

3.3.1.6 Сокращения слов или словосочетаний допускаются только общепринятые (по ГОСТ 7.12-93). При использовании специальной аббревиатуры первое ее представление в тексте дается в круглых скобках и сопровождается предварительной расшифровкой. Например: «Установка сухого тушения кокса (УСТК) состоит из ...».

3.3.1.7 Абзацы в тексте начинают отступом, равным 1,25 см при оформлении записки на компьютере.

3.3.1.8 При первом представлении в тексте названий иностранных приборов, систем, веществ, материалов, фирм, фамилий, географических названий, специфических терминов необходимо использовать текст в русской транскрипции и на языке оригинала (в скобках).

3.3.2 Структура и содержание записки

3.3.2.1 Разделы пояснительной записки должны иметь порядковые номера, обозначенные арабскими цифрами без точки и записанные с абзацного отступа. Подразделы должны иметь нумерацию в пределах каждого раздела.

Номер подраздела состоит из номеров раздела и подраздела, разделенных точкой. В конце номера подраздела точка не ставится. Разделы, как и подразделы, могут состоять из одного или нескольких пунктов.

3.3.2.2 Пункты, при необходимости, могут быть разбиты на подпункты, которые должны иметь порядковую нумерацию в пределах каждого пункта, например: 2.3.1.1, 2.3.1.2, 2.3.1.3 и т.д. Каждый пункт, подпункт записывают с абзацного отступа.

3.3.2.3 Внутри пунктов или подпунктов могут быть приведены перечисления.

Перед каждой позицией перечисления следует ставить дефис или строчную букву, после которой ставится скобка. Для дальнейшей детализации перечислений необходимо использовать цифры, после которых ставится скобка, а запись производится с абзацного отступа, например:

*На предприятии выявлены следующие вредные производственные факторы:*

- *запыленность на рабочем месте,*
- *повышенный уровень шума,*
- *сильная вибрация,*

*влияние электромагнитных полей.*

- *Специфика ландшафта территории складывается из следующих элементов:*
- *а) сочетания в рельефе всхолмленных гряд, сопок и равнин;*
- *б) водных объектов:*

*1) горных рек;*

*2) и ледниковых озер;*

*в) растительности степи, лесостепи и среднегорий.*

В этих случаях части перечня начинаются с маленькой буквы и отделяются друг от друга запятыми (если состоят из простых словосочетаний или одного слова) или точкой с запятой (если части перечня усложнены и внутри них есть запятые.

Если части перечня представляют собой отдельные предложения, они нумеруются в тексте арабскими цифрами с точкой, начинаются с заглавной буквы и друг от друга отделяются точкой, например:

*Алгоритм расчета заработной платы:*

*1. Определить, какие выплаты нужно учесть при расчете среднего заработка.*

- *2. Уточнить, было ли в организации повышение тарифных ставок.*
- *3. Рассчитать среднедневной заработок.*

3.3.2.4 Разделы, подразделы должны иметь заголовки.

Разделы, подразделы должны иметь заголовки. Пункты, как правило, заголовков не имеют.

Заголовки должны четко и кратко отражать содержание разделов, подразделов.

*Заголовки следует выполнять с прописной буквы без точки в конце и без подчеркивания*. Переносы слов в заголовках не допускаются. Если заголовок состоит из двух предложений, их разделяют точкой.

3.3.2.5 Расстояние между заголовком и текстом при выполнении записки должно быть 1 интервал.

3.3.2.6 Заголовки разделов основной части пояснительной записки и приравненных к ним ее структурных элементов (аннотация, введение, заключение, список использованных источников), а также приложений (если приложения делятся на разделы) выполняются прописными буквами симметрично тексту. При этом все разделы и указанные структурные элементы записки следует начинать с новой страницы.

3.3.2.7 Разделы пояснительной записки – введение, заключение и список использованных источников – не нумеруются и выравниваются по центру текста.

3.3.2.8 Нумерация страниц пояснительной записки должна быть сквозная, начиная с титульного листа. Номера страниц проставляются арабскими цифрами на нижнем колонтитуле в середине страницы, начиная с листа содержания.

На титульном листе и листе с заданием номера страниц не проставляют.

3.3.3 Изложение текста

3.3.3.1 Текст должен быть кратким, четким и не допускать различных толкований. В нем должны применяться научно-технические термины, обозначения и определения, установленные стандартами, а при их отсутствии – общепринятые в научно-технической литературе.

3.3.3.2 В тексте пояснительной записки, за исключением формул, таблиц, рисунков, не допускается:

 применять математический знак минус (–) перед отрицательными величинами (следует писать слово "минус");

применять знак "Ø" для обозначения диаметра (следует писать слово "диаметр");

 применять без числовых значений математические знаки, например, > (больше), < (меньше), = (равно), ≥ (больше или равно), ≤ (меньше или равно), *≠* (не равно), а также знаки  $\mathcal{N}_2$  (номер),  $\%$  (процент);

 применять индексы стандартов, технических условий и других документов без регистрационного номера;

нельзя применять в тексте сокращений, кроме общепринятых (и др., и т.п., и т.д.).

Между численным выражением и его размерностью необходимо выставлять один пробел.

3.3.3.3 В пояснительной записке следует применять стандартизованные единицы физических величин, их наименования и обозначения в соответствии с ГОСТ 8.417–81.

3.3.3.4 Если в тексте записки приводят диапазон числовых значений физической величины, выраженных в одной единице физической величины, то обозначение единицы физической величины указывается после последнего числового значения диапазона, например: от 1 до 5 мм; от плюс 10 до минус 40 °С.

3.3.3.5 Примечания приводят в пояснительной записке, если необходимы пояснения или справочные данные к содержанию текста, таблиц или графического материала.

3.3.3.6 Примечания следует помещать непосредственно после текстового, графического материала или в таблице, к которым относятся эти примечания, и печатать с прописной буквы с абзаца, например:

Примечание – \_\_\_\_\_\_\_\_\_\_\_\_\_\_

3.3.3 Оформление формул

3.3.4.1 В формулах в качестве символов следует применять обозначения, установленные соответствующими государственными стандартами. Пояснения символов и числовых коэффициентов, входящих в формулу, если они не пояснены ранее в тексте, должны быть приведены непосредственно под формулой. Пояснения каждого символа следует давать с новой строки в той последовательности, в которой символы приведены в формуле. Первая строка пояснения должна начинаться со слова "где" без двоеточия после него.

Пример – Плотность каждого образца *р*, кг/м<sup>3</sup>, вычисляют по формуле

$$
\rho = \frac{m}{V},\tag{1}
$$

где *m* – масса образца, кг;

 $V$  – объем образца, м<sup>3</sup>.

Формулы, следующие одна за другой и не разделенные текстом, разделяют запятой.

3.3.4.2 Формулы необходимо выделять в тексте пояснительной записки, оставляя сверху и снизу формулы не менее одной свободной строки (см. пример в п. 4.3.4.1).

3.3.4.3 Переносить формулы на следующую строку допускается только на знаках выполняемых операций, причем знак в начале следующей строки повторяют. При переносе формулы на знаке умножения применяют знак "х".

3.3.4.4 Формулы в тексте прописываются курсивом.

3.3.4.5 Формулы должны нумероваться сквозной нумерацией арабскими цифрами, в пределах основной части пояснительной записки, которые записывают на уровне формулы справа в круглых скобках. Одну формулу обозначают – (1). В каждом приложении дается своя нумерация формул.

Ссылки в тексте на порядковые номера формул дают в скобках, например, в формуле  $(1)$ .

3.3.4.5. Порядок изложения в пояснительной записке математических уравнений такой же, как и формул.

#### 3.3.5 Оформление иллюстраций

3.3.5.1 Иллюстрации (схемы, чертежи, графики, фотографии и т.п.) в пояснительной записке располагают непосредственно после текста, в котором они упоминаются впервые, или на следующей странице.

3.3.5.2 Чертежи, диаграммы, схемы должны быть выполнены в соответствии с требованиями стандартов ЕСКД и СПДС.

3.3.5.3 Иллюстрации, за исключением иллюстраций приложения, следует нумеровать арабскими цифрами сквозной нумерацией. Если рисунок один, то он обозначается "Рисунок  $1 - ...".$ 

3.3.5.4 Иллюстрации, при необходимости, могут иметь наименование и пояснительные данные (под рисуночный текст). Слово "Рисунок" и наименование помещают после пояснительных данных и располагают следующим образом: Рисунок 1 – Детали прибора.

Пример оформления иллюстрации приведен на рисунке в приложении Ж.

#### 3.3.6 Построение таблиц

3.3.6.1. Исходные данные для расчетов, результаты вычислений и другие данные в виде числового материала оформляют в виде таблиц (приложение И).

3.3.6.2 Название таблицы должно отражать ее содержание, быть точным, кратким и располагаться над таблицей. При переносе части таблицы на другие страницы название помещают только над первой частью таблицы.

3.3.6.3 Таблицы, за исключением таблиц приложений, следует нумеровать арабскими цифрами сквозной нумерацией. Если в записке одна таблица, она должна быть обозначена "Таблица 1".

3.3.6.4 На все таблицы записки должны быть приведены ссылки в тексте записки, при ссылке следует писать слово "таблица" с указанием ее номера.

3.3.6.5 Заголовки граф и строк таблицы следует писать с прописной буквы, а

подзаголовки граф – со строчной буквы, если они составляют одно предложение с заголовком, или с прописной буквы, если они имеют самостоятельное значение. В конце заголовков и подзаголовков таблиц точки не ставят. Заголовки и подзаголовки граф указывают в единственном числе.

3.3.6.6 Таблицы слева, справа и снизу, как правило, ограничивают линиями.

Разделять заголовки и подзаголовки боковика и граф диагональными линиями не допускается.

Головка таблицы должна быть отделена линией от остальной части таблицы.

Высота строк должна быть не менее 8 мм.

Графу "Номер по порядку" в таблицу включать не допускается.

3.3.6.7 Таблицу помещают под текстом, в котором впервые дана ссылка на нее, или на следующей странице.

Допускается помещать таблицу вдоль длинной стороны листа записки таким образом, чтобы ее можно было прочитать при повороте на  $90^{\circ}$  по часовой стрелке.

3.3.6.8 Если строки или графы таблицы выходят за формат страницы, ее делят на части, помещая одну часть под другой или рядом, при этом в каждой части таблицы повторяют его головку или боковик. При делении таблицы на части допускается ее головку или боковик заменять соответственно номером граф и строк. При этом нумеруются арабскими цифрами графы и (или) строки первой части таблицы.

Слово "таблица" указывают один раз слева над первой частью таблицы, над другими частями пишут слова "Продолжение таблицы" с указанием номера таблицы (приложение И).

Если в конце страницы таблица прерывается и ее продолжение будет на следующей странице, в первой части таблицы нижнюю горизонтальную линию, ограничивающую таблицу, не проводят.

#### 3.3.7 Сноски

3.3.7.1 Если необходимо пояснить отдельные данные, то эти данные следует обозначать надстрочными знаками сноски.

Сноски в тексте располагают с абзацного отступа в конце страницы, на которой они обозначены, и отделяют от текста короткой тонкой горизонтальной линией с левой стороны.

3.3.7.2 Знак сноски выполняют арабскими цифрами и помещают на уровне верхнего обреза шрифта. Пример – "... печатающее устройство <sup>2</sup>".

3.3.8 Ссылки

4.3.8.1 Ссылки на текстовые документы (книги, сериальные издания, отчеты о научноисследовательских работах и т.п.) следует указывать порядковым номером по списку использованных источников, выделенным квадратными скобками.

Оформление списка использованных источников выполняется по ГОСТ 7.1– 2008.

3.3.8.2 При необходимости после номера источника указываются уточняющие данные (страница, рисунок, приложение и т.п.). Например, [5, с. 101, рисунок 10], [18, с. 40, таблица 4].

3.3.8.3 Ссылки на разделы, подразделы, пункты, подпункты, иллюстрации, таблицы, формулы, уравнения, перечисления следует указывать их порядковым номером, например: "... в разделе 4", "... по пункту 3.3.4", "в подпункте 4.3.4.1, перечисление 3", "... по формуле (3)", "...в уравнении (2)","... на рисунке 8","... в приложении В".

#### 3.3.9 Приложения

3.3.9.1 В тексте пояснительной записки на все приложения должны быть ссылки.

3.3.9.2 Каждое приложение следует начинать с новой страницы с указанием наверху посередине страницы слова "Приложение" и его обозначения.

Приложение должно иметь заголовок, который записывают симметрично относительно текста с прописной буквы отдельной строкой.

3.3.9.3. Приложения обозначают заглавными буквами русского алфавита, начиная с А, за исключением букв Ё, 3, Й, О, Ч, Ь, Ы, Ъ. После слова "Приложение" следует буква, обозначающая его последовательность. Если в документе одно приложение, оно обозначается "Приложение А". В содержании ВКР, после буквы приложения, пишется название приложения.

3.3.9.4. Приложения, как правило, выполняют на листах формата А4. Допускается оформлять приложения на листах формата АЗ, А4х3, А4х4, А2 и А1.

3.3.9.5. Текст каждого приложения, при необходимости, может быть разделен на разделы, подразделы, пункты, подпункты, которые нумеруют в пределах каждого приложения. Перед номером ставится обозначение этого приложения.

Приложения должны иметь общую с остальной частью документа сквозную нумерацию страниц.

3.3.9.6. Иллюстрации каждого приложения обозначают отдельной нумерацией арабскими цифрами с добавлением перед цифрой обозначения приложения. Например -Рисунок А.3

3.3.9.7. Таблицы каждого приложения обозначают отдельной нумерацией арабскими цифрами с добавлением перед цифрой обозначения приложения. Например - Таблица В. 1.

### 4 ОФОРМЛЕНИЕ ГРАФИЧЕСКОЙ ЧАСТИ

4.1 Обшие положения

Графическая часть является одной из основных частей дипломной работы и служит для графического представления результатов, изложенных в расчетной части и других разделах пояснительной записки. Она иллюстрирует содержание выполненного дипломной работы, поэтому листы графической части служат демонстрационными листами и представляются на обозрение при публичной защите дипломной работы.

Содержание и объем, а также особенности выполнения графической части дипломной работы согласовываются с руководителем проекта. Графическая часть может быть представлена в виде чертежей, схем объектов, блок-схем алгоритмов вычислительных программ, графиков, диаграмм, а также другой информации, иллюстрирующей выполненную дипломную работу.

Чертежи, при необходимости, могут дополняться листами спецификации.

Независимо от вида информации, представленной на листах соответствующего формата, каждый лист должен иметь рамку и основную надпись, выполняться карандашом или черной тушью. Выполнение графической части работы допускается с применением плоттеров.

#### 4.2 Форматы

Формат листов чертежей должен соответствовать ГОСТ 2.301-68\*. Графическая часть дипломной работы выполняется на листах формата А1 (594 х 841 мм). В случае необходимости разрешается применять формат АО (841 х 1189 мм) или дополнительные форматы, образуемые увеличением коротких сторон основных форматов в целое число раз, например, формат А1х3 имеет размеры 841 х 1782 мм.

#### 4.3 Масштабы

4.3.1 Масштабы уменьшения и увеличения следует выбирать в соответствии с ГОСТ 2.302–68\*. Масштабы уменьшения: 1:2; 1:2,5; 1:4; 1:5; 1:10; 1:20; 1:25; 1:40; 1:50; 1:75; 1:100; 1:200; 1:400; 1:500;1:800; 1:1000. Масштабы увеличения 2:1; 2,5:1; 4:1; 5:1; 10:1; 20:1; 40:1; 50:1; 100:1.

4.3.2 При проектировании генеральных планов крупных объектов допускается применять масштабы 1:2000; 1:5000; 1:10000; 1:20000; 1:25000; 1:50000.

#### 4.4 Линии

Наименование, начертание, толщина линий по отношению к основной линии и основные назначения линий должны соответствовать ГОСТ 2.303–68\*.

Толщина сплошной основной линии должна быть в пределах от 0,5 до 1,4 мм в зависимости от величины и сложности изображения и формата чертежа. Толщина линий одного и того же типа должна быть одинакова для всех изображений на данном чертеже.

#### 4.5 Шрифты чертежные

На чертежах всех отраслей промышленности и строительства применяют чертежный шрифт, который устанавливает ГОСТ 2.304–81. Данный стандарт устанавливает следующие размеры шрифта: 2,5; 3,5; 5; 7; 10; 14; 20; 28; 40. Размер шрифта определяется высотой прописных букв в миллиметрах.

#### 4.6 Изображения: виды, разрезы, сечения

4.6.1 Изображение предметов на чертеже выполняется по методу прямоугольного проецирования. Изображения на чертеже в зависимости от их содержания разделяются на виды, разрезы, сечения (ГОСТ 2.305–68). Количество изображений (видов, разрезов, сечений) должно быть наименьшим, но обеспечивающим полное представление о предмете при применении установленных в соответствующих стандартах условных обозначений, знаков, надписей.

4.6.2 Названия основных видов на чертежах подписывать не следует.

4.6.3 Если виды сверху, слева, справа, снизу, сзади не находятся в непосредственной проекционной связи с главным изображением, то направление проецирования должно быть указано стрелкой около соответствующего изображения. Над стрелкой и полученным изображением (видом) следует нанести одну и ту же прописную букву.

Чертежи оформляют так, чтобы перечисленные виды были отделены от главного изображениями или расположены не на одном листе с ним.

4.6.4 Кроме основных видов на чертежах применяют местные и дополнительные.

Дополнительным видом называют изображение, получаемое на плоскости, не параллельной ни одной из основных плоскостей проекции.

Местным видом называют изображение отдельного ограниченного места поверхности

предмета.

Местные и дополнительные виды обозначают аналогично основным видам (пункты 4.6.2 и 4.6.3).

4.6.5 Положение секущей плоскости указывают на чертеже линией сечения. Для линии сечения должна применяться разомкнутая линия. При сложном разрезе штрихи проводят также у мест пересечения секущих плоскостей между собой. На начальном и конечном штрихах следует ставить стрелки, указывающие направление взгляда; стрелки должны наноситься на расстоянии 2–3 мм от конца штриха.

4.6.6 У начала и конца линии сечения ставят одну и ту же прописную букву русского алфавита. Буквы наносят около стрелок, указывающих направление взгляда с внешней стороны штрихов.

Разрез должен быть отмечен надписью по типу "А–А" (всегда двумя буквами через тире).

В горных чертежах у линии сечения вместо букв допускается применять цифры, а также надписывать название разреза с присвоением ему буквенного, цифрового или другого обозначения.

4.6.7 Когда секущая плоскость совпадает с плоскостью симметрии предмета в целом, а соответствующие изображения расположены на одном и том же листе в непосредственной проекционной связи, то разрез не обозначают.

4.6.8 Разрез, служащий для выяснения устройства предмета лишь в отдельном, ограниченном месте, называется местным. Местный разрез выделяется на чертеже сплошной тонкой волнистой линией. Эта линия не должна совпадать с какими-либо другими линиями изображения.

4.6.9 Такие детали, как винты, заклепки, шпонки, непустотелые валы и шпиндели, шатуны, рукоятки и т.п. при продольном разрезе показывают не рассеченными. Шарики всегда показывают нерассеченными.

Как правило, показываются нерассеченными на сборочных чертежах гайки и шайбы.

4.7 Графическое обозначение материалов

4.7.1 Общее графическое обозначение материалов в сечениях независимо от вида материалов должно соответствовать рисункам (приложение К).

4.7.2 Графическое обозначение материалов в сечениях, а также поверхности материалов на видах, должно соответствовать ГОСТ 2.306–68\*

4.7.3 Допускается применять дополнительные обозначения материалов, не предусмотренных стандартом, поясняя их на чертеже. В этом случае на свободном поле чертежа необходимо представлять таблицу условных обозначений материалов, принятых на данном чертеже.

4.7.4 Обозначения на горно-графической документации должны соответствовать стандартам (с ГОСТ 2.850–75 по ГОСТ 2.857–75).

4.8. Нанесение размеров

4.8.1 Нанесение размеров и указание предельных отклонений на чертежах должны соответствовать [ГОСТ 2.307-2011](https://allgosts.ru/01/080/gost_2.307-2011).

4.8.2 Общее количество размеров на чертеже должно быть минимальным, но достаточным для изготовления и контроля изделия или сооружения.

4.8.3 Не допускается повторять размеры одного и того же элемента на разных изображениях, в технических требованиях и спецификациях, кроме горных чертежей.

4.8.4 При нанесении размера прямолинейного отрезка размерную линию проводят

параллельно этому отрезку, а выносные линии – перпендикулярно размерным.

При нанесении размера угла размерную линию проводят в виде дуги в его вершине, а выносные линии – радиально.

4.8.5 Размерную линию с обоих концов ограничивают стрелками. При недостатке места для стрелок на размерных линиях, расположенных цепочкой, стрелки допускается заменять засечками или четко наносимыми точками. Взамен стрелок допускается применять засечки на горных чертежах.

4.8.6 Размеры предпочтительно наносить вне контура изображения, по возможности избегая пересечения выносных и размерных линий.

4.8.7 Минимальное расстояние между параллельными размерными линиями должно быть 7 мм, а между размерной линией и линией контура – 10 мм и выбрано в зависимости от размеров и формы изображения, а также насыщенности чертежа.

4.8.8 Размерные числа наносят над размерной линией возможно ближе к ее середине.

4.8.9 Размеры нескольких одинаковых элементов изделия, как правило, наносят один раз с указанием на полке линии-выноски количества этих элементов.

4.8.10 Отметки уровней (высоты, глубины, горизонта) элементов конструкций, оборудования, трубопроводов, воздуховодов и др. от уровня отсчета (условной "нулевой" отметки) обозначают условным знаком и указывают в метрах с тремя десятичными знаками, отделенными от целого числа запятой. "Нулевую" отметку указывают без знака, отметки выше нулевой – со знаком "+", ниже нулевой – со знаком "–".

На видах, разрезах, сечениях отметки помещают на выносных линиях или линиях контура.

На планах отметки следует наносить в прямоугольнике непосредственно на изображении или на линии-выноске (ГОСТ 21.101–97).

4.9 Нанесение надписей

4.9.1 Надписи, технические требования и таблицы на чертежах изделий выполняются по правилам [ГОСТ 2.316-2008](https://allgosts.ru/01/080/gost_2.316-2008).

4.9.2 Текстовую часть, помещенную на поле чертежа, располагают над основной надписью.

Между основной надписью и текстовой частью не допускается помещать изображения, таблицы и т.п. Допускается размещение текста в две и более колонки, при этом ширина колонки должна быть не более 185 мм.

4.9.3 На чертеже изделия, для которого стандартом установлена таблица параметров, ее помещают по правилам, установленным соответствующим стандартом. Все другие таблицы размещают на свободном поле чертежа справа от изображения ниже его и выполняют по ГОСТ 2.105–95.

4.9.4 Пункты технических требований должны иметь сквозную нумерацию. Каждый пункт требований записывают с новой строки. Заголовок "Технические требования" не пишут, если на чертеже имеются только технические требования и нет технической характеристики.

4.9.5 Если необходимо указать техническую характеристику, то ее размещают отдельно от технических требований, с самостоятельной нумерацией пунктов, на свободном поле чертежа под заголовком "Техническая характеристика". В этом случае технические требования к объекту, изображенному на чертеже, располагают над основной надписью и над ними помещают заголовок "Технические требования".

4.9.6 При выполнении чертежа на двух и более листах текстовую часть помещают только на первом листе независимо от того, на каких листах находятся изображения, к которым относятся указания, приведенные в текстовой части.

4.9.7 Для обозначения на чертеже изображений, поверхностей и других элементов изделия применяют прописные буквы русского алфавита (кроме Й, О, X, Ъ, Ы, Ь) в алфавитном порядке без повторения и пропусков. Размер шрифта буквенных обозначений должен быть на один – два размера шрифта больше, чем размер цифр размерных чисел.

4.9.8 Масштаб изображения на чертеже, отличающийся от указанного в основной надписи, указывают непосредственно после надписи, относящейся к изображению, например, А–А (1:10), Б (1:50).

4.9.9 Надписи на чертежах не подчеркивают.

4.10 Основные надписи

4.10.1 Основные надписи выполняются на всех листах графической части ВКР в соответствии с ГОСТ 2.104-2006 системы ЕСКД (для машиностроительных чертежей).

4.10.2 Примеры заполнения основных надписей в штампах чертежей приведены в приложении Л.

В графе 1 после НФИ КемГУ, разделяя точкой, указываются: год выполнения дипломного проекта, шестизначный код специальности, номер студенческого билета, индекс выпускной квалификационной работы – "ВКР".

В графе 2 записывается тема дипломного проекта в соответствии с приказом. Сокращения не допускаются.

В графе 3 основной надписи по ГОСТ 21.101–93 (форма 3) указывается наименование объекта, например: вертикальная схема вскрытия, технологическая схема шахты, паспорт выемочного участка и др., а также наименования изображений, помещенных на данном листе, например, "Промплощадка. Завод железобетонных конструкций", "Геологический разрез по разведочной линии 1–1".

В графе 4 основной надписи указывается наименование кафедры и группы.

#### 4.11 Рекомендации по компьютерной презентации защиты ВКР

Компьютерная презентация (КП) дает ряд преимуществ перед бумажно-плакатной. Для полного использования программы подготовки КП необходимо знать все ее особенности. Компьютерная презентация позволяет использовать ее студенту-выпускнику как легальную шпаргалку, а с другой стороны, позволяет членам Государственной аттестационной комиссии одновременно изучать квалификационную (дипломную) работу и контролировать выступление студента-выпускника. Выступление должно сопровождаться презентацией с использованием 10–15 слайдов.

Основными принципами при составлении КП являются:

- лаконичность;
- ясность;
- уместность;
- сдержанность;
- наглядность (подчеркивание ключевых моментов);
- запоминаемость (разумное использование ярких эффектов).

Необходимо начать КП с заголовочного слайда и завершить итоговым. В заголовке приводится название и автор дипломной работы. Каждый слайд должен иметь свой номер и название, количество слов в слайде не более 40.

#### 5 КРИТЕРИЙ ОЦЕНКИ ДИПЛОМНЫХ РАБОТ

5.1 Критерий оценки дипломных работ

ВКР должны иметь исследовательский или прикладной характер и выполняться в соответствии с методическими указаниями кафедры, где проявляется самостоятельность студентов.

Защита дипломной работы заканчивается выставлением оценок.

«*Отлично*» выставляется за следующую дипломную работу:

 работа носит исследовательский характер, содержит грамотно изложенную теоретическую базу, характеризуется логичным, последовательным изложением материала с соответствующими выводами и обоснованными предложениями;

имеет положительные отзывы научного руководителя и рецензента;

 при защите работы студент показывает глубокие знания вопросов темы, свободно оперирует данными исследования, вносит обоснованные предложения по улучшению деятельности предприятия (организации) в рамках предметной области, эффективному использованию имеющихся ресурсов, а во время доклада использует наглядные пособия (таблицы, схемы, графики и т.п.), легко отвечает на поставленные вопросы.

«*Хорошо*» выставляется за следующую дипломную работу:

 работа носит исследовательский характер, содержит грамотно изложенную теоретическую базу, характеризуется последовательным изложением материала с соответствующими выводами и обоснованными предложениями;

имеет положительные отзывы научного руководителя и рецензента;

 при защите работы студент показывает знания вопросов темы, оперирует данными исследования, во время доклада использует наглядные пособия (таблицы, схемы, графики и т.п.), без особых затруднений отвечает на поставленные вопросы.

«*Удовлетворительно*» выставляется за следующую дипломную работу:

 работа не носит исследовательского характера, отличается поверхностным анализом и недостаточно критическим разбором предмета работы, в ней просматривается непоследовательность изложения материала, представлены необоснованные предложения;

 в отзывах руководителя и рецензента имеются замечания по содержанию работы и методике анализа;

 при защите студент проявляет неуверенность, показывает слабое знание вопросов темы, не дает полного, аргументированного ответа на заданные вопросы.

«*Неудовлетворительно*» выставляется за следующую дипломную работу:

 работа не носит исследовательского характера, не содержит анализа и практического разбора предмета работы, не отвечает требованиям, изложенным в методических рекомендациях кафедры;

не имеет выводов либо они носят декларативный характер;

 в отзывах руководителя и рецензента высказываются сомнения об актуальности темы, достоверности результатов и выводов, о личном вкладе дипломника в выполняемую работу;

 при защите работы студент затрудняется отвечать на поставленные вопросы по теме, не знает теории вопроса, при ответе допускает существенные ошибки, к защите им не подготовлены наглядные пособия и раздаточный материал.

# ПРИЛОЖЕНИЕ А

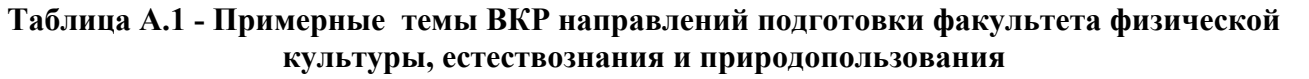

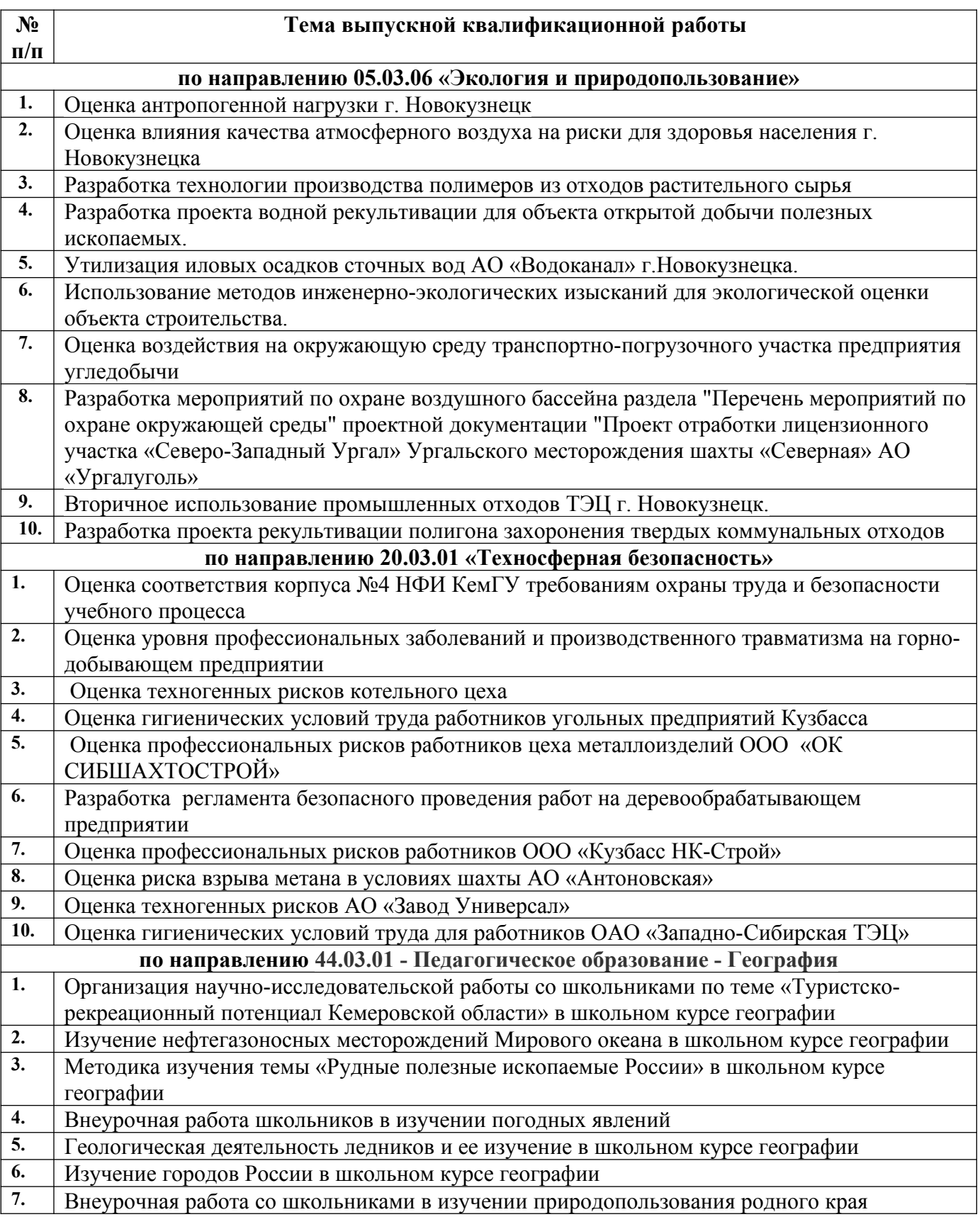

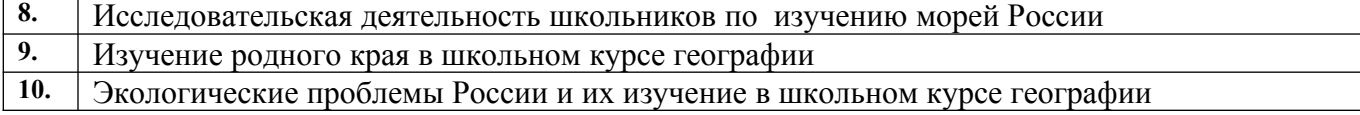

#### ПРИЛОЖЕНИЕ Б

#### **Пример выполнения титульного листа**

#### МИНИСТЕРСТВО НАУКИ И ВЫСШЕГО ОБРАЗОВАНИЯ РОССИЙСКОЙ ФЕДЕРАЦИИ

Новокузнецкий институт (филиал) федерального государственного бюджетного учреждения высшего образования «Кемеровский государственный университет Факультет физической культуры, естествознания и природопользования Кафедра геоэкологии и географии

Благодарова Анастасия Константиновна

РАЗРАБОТКА ТЕХНОЛОГИИ ПРОИЗВОДСТВА ПОЛИМЕРОВ ИЗ ОТХОДОВ РАСТИТЕЛЬНОГО СЫРЬЯ

# **Выпускная квалификационная работа**

(бакалаврская работа)

по направлению подготовки 05.03.06 Экология и природопользование направленность (профиль) подготовки «Геоэкология»

> Руководитель ВКР кандидат биологических наук, доцент, Н.Б. Ермак

 $\mathcal{L}_\text{max}$ подпись

Работа защищена с оценкой:

Протокол ГЭК № \_\_\_\_\_ от « $\longrightarrow$  20\_\_\_ г.

\_\_\_\_\_\_\_\_\_\_\_\_\_\_\_\_\_\_\_\_\_\_\_\_\_\_\_\_\_

Секретарь ГЭК \_\_\_\_\_\_\_\_\_\_\_\_\_

(И.О.Фамилия)

 $\frac{1}{2}$  ,  $\frac{1}{2}$  ,  $\frac{1}{2}$  ,  $\frac{1}{2}$  ,  $\frac{1}{2}$  ,  $\frac{1}{2}$  ,  $\frac{1}{2}$  ,  $\frac{1}{2}$  ,  $\frac{1}{2}$ подпись

Новокузнецк 2019

#### ПРИЛОЖЕНИЕ В

#### Образец бланка-задания

Новокузнецкий институт (филиал) федерального государственного бюджетного учреждения высшего образования «Кемеровский государственный университет Факультет физической культуры, естествознания и природопользования Кафедра геоэкологии и географии

#### ЗАЛАНИЕ на подготовку ВКР

студенту Благодаровой Анастасии Константиновне группы ЭПГа-15-1 (Фамилия Имя Отчество) (группа)

1. Тема бакалаврской работы: Разработка технологии производства полимеров из отходов растительного сырья утверждена распоряжением НФИ КемГУ № **OT** 

#### 2. Содержание работы (перечень подлежащих разработке вопросов):

Наскрытие природы полимера, изучение законодательной базы в области обращения с отходами полимеров, выявление проблем обращения с пластиковыми отходами, рассмотрение путей решения выявленных проблем, оценка рентабельности производства биопластика путём эксперимента и составления проекта

#### 3 Перечень демонстрационных плакатов:

<u> 1990 - Johann Barbara, martin eta </u>

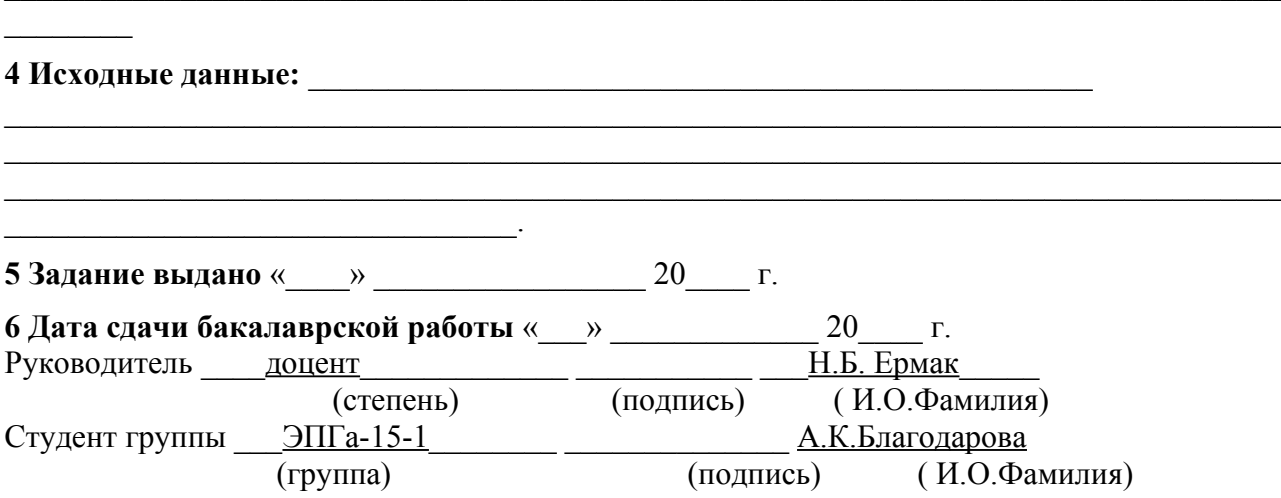

#### ПРИЛОЖЕНИЕ Г

#### **1 Аннотация (пример выполнения на русском языке)**

Скопинцев С. Н., ст. гр. ЭПГ-13, «Совершенствование системы платежей за загрязнение окружающей природной среды».

Дипломная работа по направлению «Экология и природопользование» – Новокузнецк, 2017, выполнена на 115 машинописных страницах, в том числе: 19 рисунков, 26 таблиц и список использованной литературы из 73 наименований.

В работе проводится анализ существующих методик расчета платежей за загрязнение окружающей природной среды и разрабатываются новые прогрессивные методики, учитывающие динамику выбросов, сбросов и размещение отходов по годам, а также наличие очистных сооружений и внедрение технологий по переработке отходов.

Анализируются возможности предприятий по выплате платежей и даются рекомендации по сокращению сбросов и выбросов на примере ОАО «Сантехлит». Предлагаются пути совершенствования методик расчета платежей за загрязнение окружающей среды, направленных на снижение выбросов, сбросов и отходов.

Исполнитель (подпись) С.Н. Скопинцев

#### **2 Аннотация (пример выполнения на английском языке)**

#### Annotation

Skopintsev S.N., st. gr.  $\Im\Pi\Gamma$ -13 «Perfecting of payments system for pollution of the environment».

Degree work in the direction of «Еcology and environmental management» (05.03.06) – Novokuznetsk, 2017, is carried out on 115 printed pages, 19 pictures, 26 tables and the list of 73 used sources included.

In work the analysis of the existing methods of calculating payments for pollution of environment will be carried out, and also new progressive methods, which include dynamic of air, water pollution and wastes allocation in years and the presence of purifying facilities and promotion of wastes recycling technologies are considered.

Payment possibilities of enterprises are analyzed and recommendation on decrease of air and water pollution are given on the example of ОАО «Сантехлит». The ways of improvement of payment calculating methods for environment pollution, directed on decrease of air, water pollution and wastes are offered.

The executor (signature) S.N. Skopintsev

# ПРИЛОЖЕНИЕ Д

# Содержание (пример выполнения)

# СОДЕРЖАНИЕ

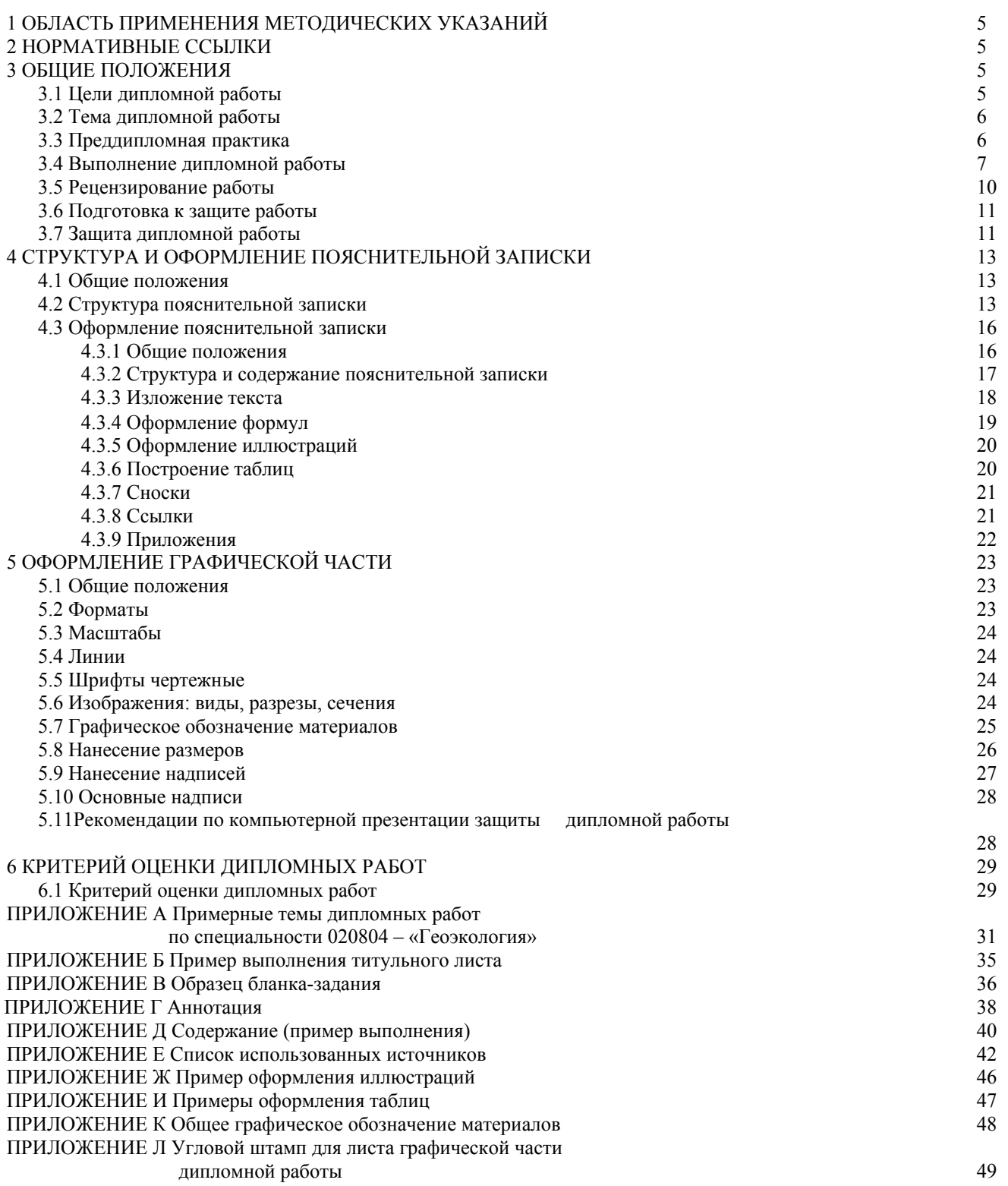

#### ПРИЛОЖЕНИЕ Е **Список использованных источников**

#### *Книга с одним автором*:

Росляков А. В. ОКС №7: архитектура, протоколы, применение. Москва : ЭкоТрендз, 2010. 315 с.

#### *Книга с двумя авторами*:

Ручкин В. Н., Фулин В. А. Архитектура компьютерных сетей. Москва : ДИАЛОГ-МИФИ, 2010. 238 с.

#### *Книга с тремя авторами*:

Тарасевич Л. С., Гребенников П. И., Леусский А. И. Макроэкономика : учебник. Москва : Высш. образование, 2011. 658с. Максименко В. Н., Афанасьев В. В., Волков Н. В. Защита информации в сетях сотовой подвижной связи / под ред. О. Б. Макаревича. Москва : Горячая линия-Телеком, 2009. 360 с.

#### *Книга с четырьмя и более авторами*:

*Описание начинается с ОСНОВНОГО ЗАГЛАВИЯ. В сведениях об ответственности указываются либо все авторы, либопервый автор с добавлением в квадратных скобках сокращения "и другие" [и др.]*

1. История России в новейшее время : учебник / А. Б. Безбородов, Н. В. Елисеева, Т. Ю. Красовицкая, О. В. Павленко. Москва : Проспект, 2014. 440 с. или

1. История России в новейшее время : учебник / А. Б. Безбородов [и др.]. Москва : Проспект, 2014. 440 с.

#### *Книга без автора:*

Страхование : учебник / под ред. Т. А. Федоровой. 3-е изд., перераб. и доп. Москва : Магистр, 2011. 106 с.

#### *Многотомное издание:*

Экономическая история мира. Европа. Т. 3 / под общ. ред. М. В. Конотопова. Москва: Издат.-торг. корпорация «Дашков и К», 2012. 350 с.

#### *Учебное пособие вуза:*

Заславский К. Е. Оптические волокна для систем связи : учеб. пособие / Сиб. гос. ун-т телекоммуникаций и информатики. Новосибирск, 2008. 96 с.

или

Заславский К. Е. Оптические волокна для систем связи : учеб. пособие. Новосибирск : СибГУТИ, 2008. 96 с.

#### *Нормативные документы:*

Типовая инструкция по охране труда для пользователей персональными электронновычислительными машинами (ПЭВМ) в электроэнергетике: РД 153-34.0-03.298-2001.Введ. с 01.05.2001. М., 2002. 91с.

ГОСТ 7.80-2000. Библиографическая запись. Заголовок. Общие требования и правила составления. Введ. 2001-07-01. М., 2000. 7с.

#### ОБЩАЯ СХЕМА ОПИСАНИЯ СТАТЕЙ ИЗ ЖУРНАЛОВ:

Фамилия И. О. автора статьи. Название статьи // Название журнала. Год . № . С. Можно . заменить на . -

#### *Статья с одним автором*:

Волков А. А. Метод принудительного деления полосы частот речевого сигнала // Электросвязь. 2010. № 11. С. 48-49.

#### *Статья с тремя авторами*:

Росляков А., Абубакиров Т., Росляков Ал. Системы поддержки операционной деятельности провайдеров услуг VPN // Технологии и средства связи. 2011. № 2. С. 60-62.

#### *Статья с четырьмя и более авторами*:

Сверхширокополосные сигналы для беспроводной связи / Ю. В. Андреев, А. С. Дмитриев, Л. В. Кузьмин, Т. И. Мохсени // Радиотехника. 2011. № 8. С. 83-90.

#### ОБЩАЯ СХЕМА ОПИСАНИЯ ЭЛЕКТРОННОГО ДОКУМЕНТА:

ЗАГОЛОВОК (фамилия, инициалы авторов) ОСНОВНОЕ ЗАГЛАВИЕ ОБЩЕЕ ОБОЗНАЧЕНИЕ МАТЕРИАЛА [Электронный ресурс] СВЕДЕНИЯ, ОТНОСЯЩИЕСЯ К ЗАГЛАВИЮ : справочник / СВЕДЕНИЯ ОБ ОТВЕТСТВЕННОСТИ / под ред. И.И. Бун МЕСТО ИЗДАНИЯ ГОРОД : ИМЯ ИЗДАТЕЛЯ, ДАТА ИЗДАНИЯ. ПРИМЕЧАНИЯ Можно заменить на -

1. Смирнов А.И. Информационная глобализация и Россия [Электронный ресурс]: вызовы и возможности. М., 2005. 1 CD-ROM.

ОПИСАНИЕ РЕСУРСОВ УДАЛЕННОГО ДОСТУПА

### (Интернет-ресурсы)

ОПИСАНИЕ САЙТА :

Название сайта [Электронный ресурс]: сведения, относящиеся к заглавию / сведения об ответственности (это данные о составителях сайта). Город : Имя (наименование) издателя или распространителя, год. URL : http: // www.  $($ дата обращения:  $\ldots$ ) Можно . заменить на . -

#### Пример:

1. Российская государственная библиотека [Электронный ресурс] / Центр информ. технологий РГБ ; ред. Т. В. Власенко ; Web-мастер Н. В. Козлова. Москва : Рос. гос. б-ка, 1997. URL : http/[/www.rsl.ru](http://www.rsl.ru/). (дата обращения: 11.12.13)

2. Исследовано в России [Электронный ресурс] : научный журнал / Моск. физ.- техн. ин-т. Долгопрудный : МФТИ, 1998 . URL : [http://zhurnal.mipt.rssi.ru](http://zhurnal.mipt.rssi.ru/). (дата обращения: 11.12.13)

### МАТЕРИАЛ (текст, статья), РАСПОЛОЖЕННЫЙ НА САЙТЕ:

Фамилия И.О. авторов. Заглавие текста на экране [*Электронный ресурс*] // Заглавие сайта : сведения, относящиеся к заглавию / сведения об ответственности. *URL : http//www. \_\_\_\_\_\_\_(дата обращения: \_\_.\_\_\_.\_\_\_\_)*

Можно . заменить на . –

Если нет какой-либо области описания – пропускаем.

#### Пример:

1. Новосибирск [Электронный ресурс] // Википедия : Свободная энциклопедия. URL : [http://](http://www.ru.wikipedia.org/) [www.ru.wikipedia.org](http://www.ru.wikipedia.org/) /wiki/%CD%EE%E2%EE%F1%E8%E1%E8% F0%F1%EA (дата обращения: 11.12.13)

КНИГА ИЗ ПОЛНОТЕКСТОВОЙ ЭЛЕКТРОННО-БИБЛИОТЕЧНОЙ СИСТЕМЫ (ЭБС)

*Книга с 1-3 авторами:*

Карпенков С. Х. Экология [Электронный ресурс]: учебник. Электрон. текстовые данные. М.: Логос, 2014. 400 c. URL : [http://www.iprbookshop.ru](http://www.iprbookshop.ru/) /21892. ЭБС «IPRbooks».

*Книга с 4 и более авторами:*

Сборник задач по аналитической геометрии и линейной алгебре [Электронный ресурс] : учеб. пособие / Л. А. Беклемишева [и др.] ; под ред. Д. В. Беклемишева. Электрон. текстовые дан. Изд. 3-е, испр. СПб. : Лань, 2008. URL : <http://e.lanbook.com/view/book/76/>

# ПРИЛОЖЕНИЕ Ж

# Пример оформления иллюстраций

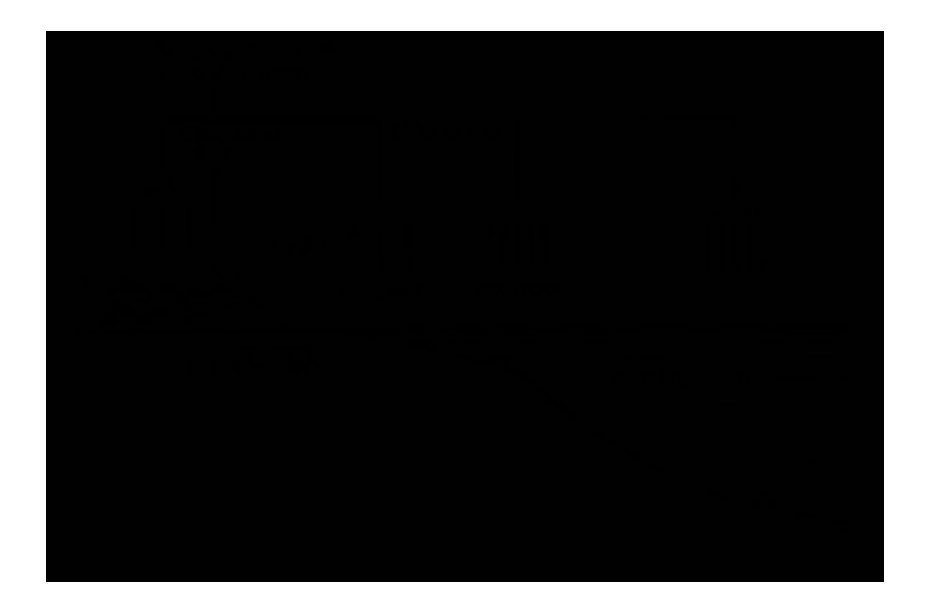

Рисунок 1 – Круговорот воды в природе

### ПРИЛОЖЕНИЕ И

# Примеры оформления таблиц

### Таблица 1 - Технические характеристики анкеров

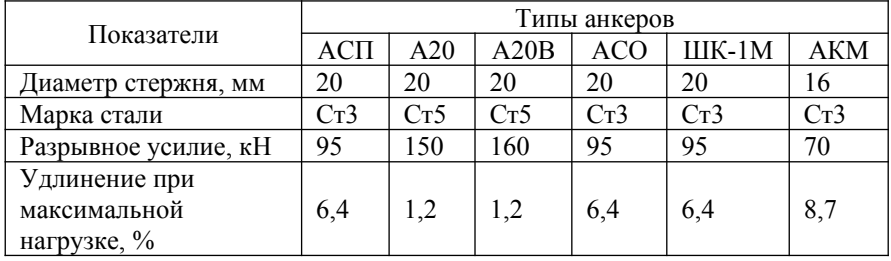

Продолжение таблицы 1

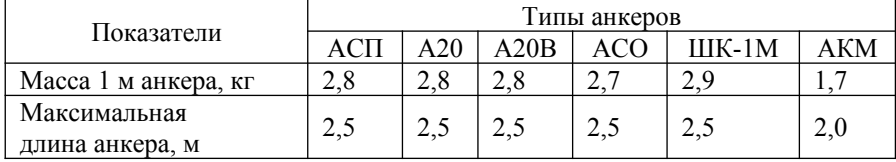

#### ПРИЛОЖЕНИЕ К

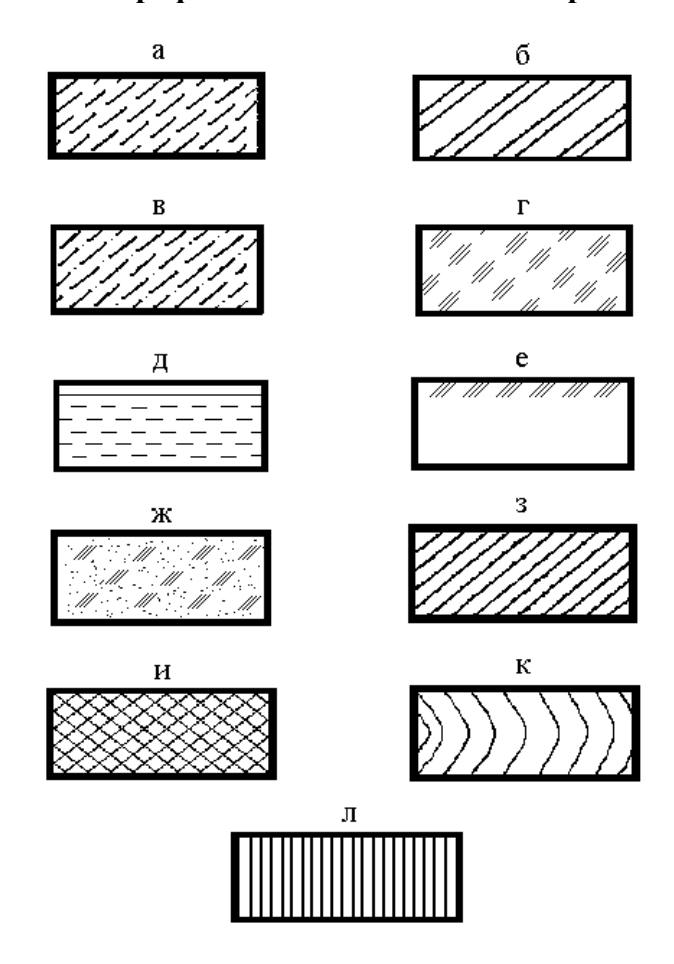

#### **Общее графическое обозначение материалов**

а – камень естественный; б – керамика и силикатные материалы для кладки; в – бетон; г – стекло и другие светопрозрачные материалы; д – жидкости; е – грунт естественный; ж – засыпка из любого материала; з – металлы и твердые сплавы; и – неметаллические материалы, в том числе волокнистые, монолитные и прессованные; к – древесина; л – сетка

Рисунок 1 – Общее графическое обозначение материалов

дипломной работы Угловой штамп для листа графической части - ПРИЛОЖЕНИЕ Л

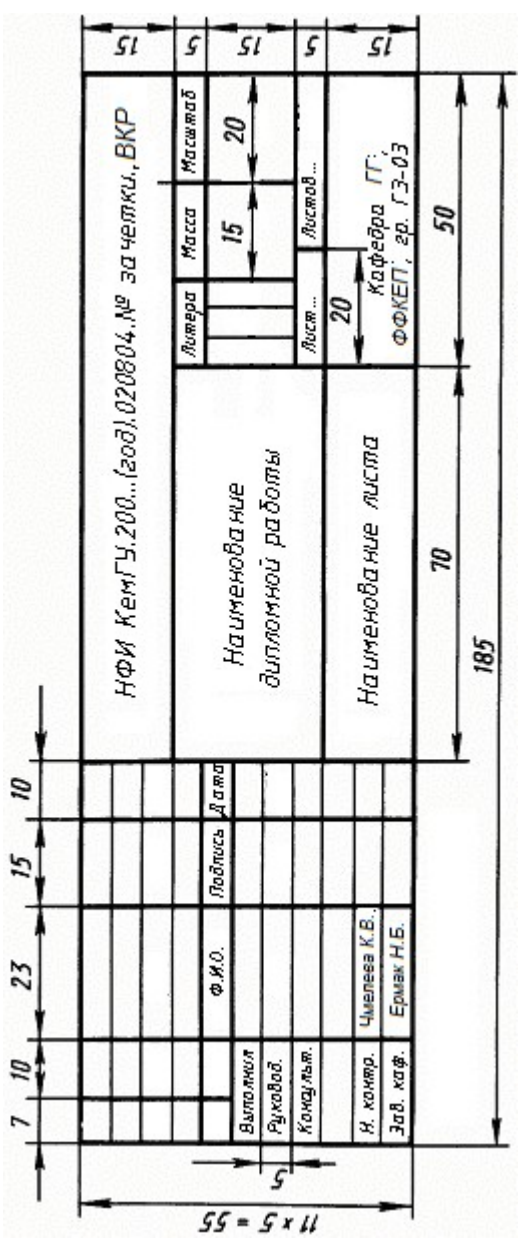